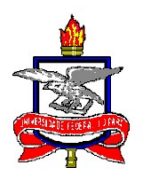

## SERVIÇO PÚBLICO FEDERAL UNIVERSIDADE FEDERAL DO PARÁ INSTITUTO DE FILOSOFIA E CIÊNCIAS HUMANAS FACULDADE DE GEOGRAFIA E CARTOGRAFIA CURSO DE ESPECIALIZAÇÃO GEOTECNOLOGIAS APLICADAS AO PLANEJAMENTO AMBIENTAL TERRITORIAL RURAL

## MONOGRAFIA DE ESPECIALIZAÇÃO

# ALEX SANTOS LUSTOSA DE ARAGÃO

# QUANTITATIVO DE GLEBAS PÚBLICAS FEDERAIS NÃO DESTINADAS LOCALIZADAS NA AMAZÔNIA LEGAL E PERFIL DAS OCUPAÇÕES

BELÉM-PÁ 2020

### ALEX SANTOS LUSTOSA DE ARAGÃO

# QUANTITATIVO DE GLEBAS PÚBLICAS FEDERAIS NÃO DESTINADAS LOCALIZADAS NA AMAZÔNIA LEGAL E PERFIL DAS OCUPAÇÕES

Monografia de Conclusão de Curso apresentada à Universidade Federal do Pará, sob a orientação do(a) Professor(a) Dr(a). Christian Nunes da Silva, como parte das exigências do curso de Especialização Geotecnologias Aplicadas ao Planejamento Ambiental Territorial Rural, para a obtenção do Título de Especialista.

## AGRADECIMENTOS

Agradeço ao Instituto Nacional de Colonização e Reforma Agrária – Incra por possibilitar a realização deste curso.

# LISTA DE FIGURAS

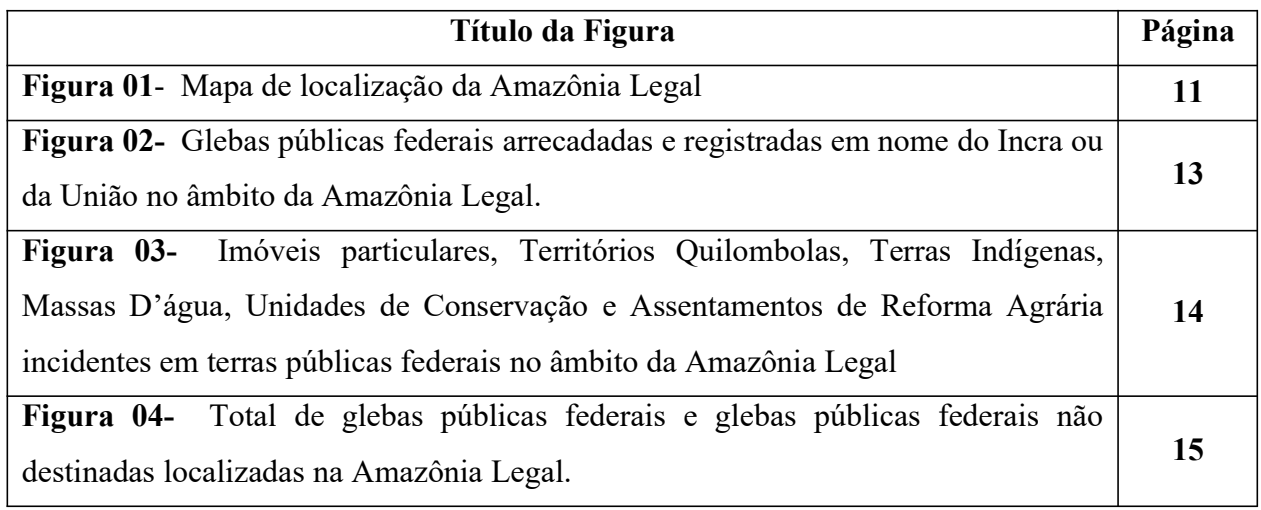

## LISTA DE TABELAS

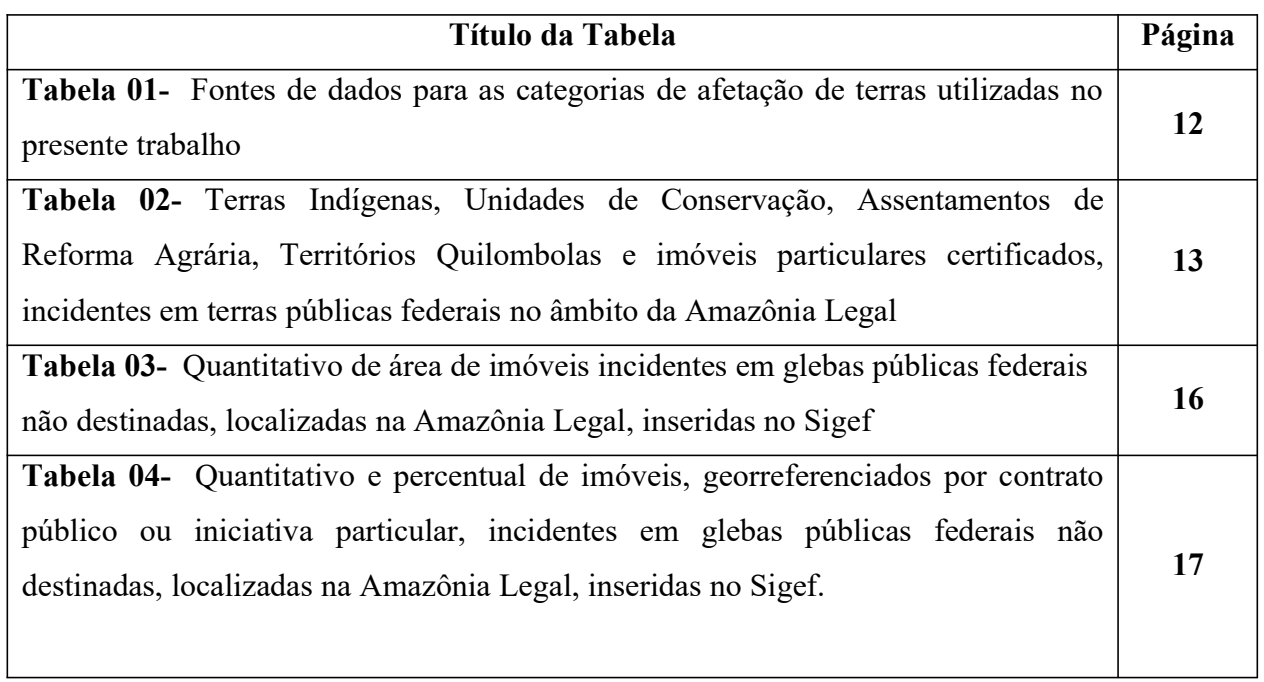

# SUMÁRIO

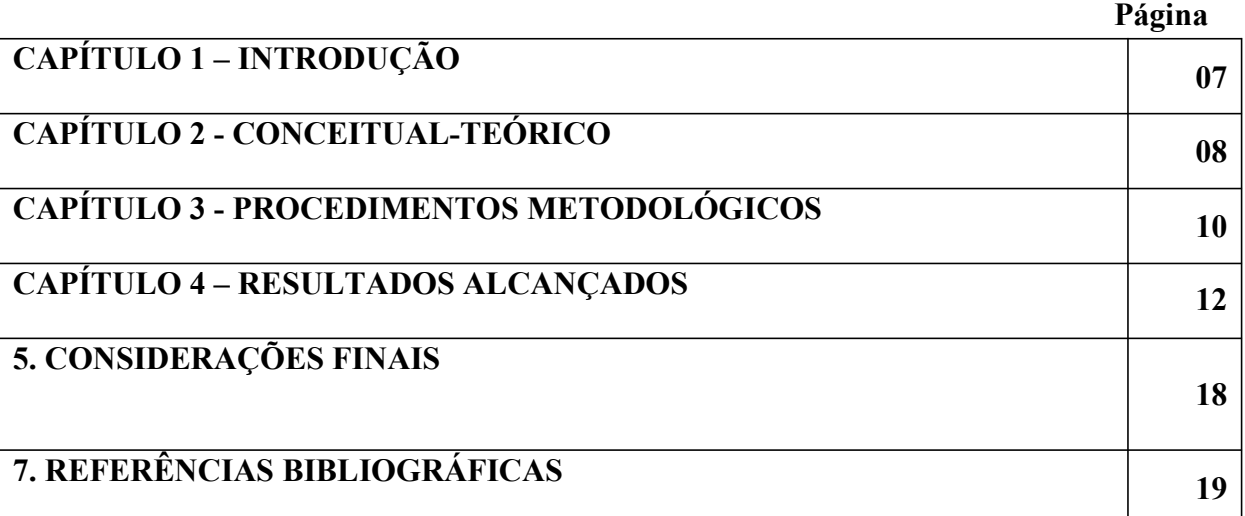

# QUANTITATIVO DE GLEBAS PÚBLICAS FEDERAIS NÃO DESTINADAS LOCALIZADAS NA AMAZÔNIA LEGAL E PERFIL

## DAS OCUPAÇÕES

Alex Santos Lustosa de Aragão<sup>1</sup> Christian Nunes da Silva <sup>2</sup>

Resumo:

Historicamente a regularização fundiária rural é um desafio para o estado brasileiro. O presente estudo visa definir o quantitativo de glebas públicas federais não destinadas existentes na região da Amazônia Legal, além de classificar as ocupações incidentes em glebas públicas federais localizadas na região supracitada, em pequenas, médias ou grandes, conforme conceituação expressa no Art. 4° da Lei 8.629, de 25 de fevereiro de 1993. Para tanto foram utilizados arquivos shapefile de Glebas Públicas Federais, áreas públicas destinadas (Territórios Quilombolas, Unidades de Conservação, Terras Indígenas) e Imóveis Particulares Certificados. Para manipulação destes dados foi empregado o software livre QGis, versão 3.10. Por meio do presente estudo foi possível definir o quantitativo de glebas públicas federais não destinadas incidentes na Amazônia em 44.261.804 de hectares, assim como que do total de imóveis inseridos na base de dados do Sigef e incidentes em glebas públicas federais não destinadas, 92,06% são pequenos, 7,35% são médios e apenas 0,59% são grandes imóveis rurais.

Palavras-Chave: regularização fundiária, Lei 11.952/2009, glebas públicas federais.

## INTRODUÇÃO

O procedimento de regularização fundiária rural das ocupações incidentes em terras públicas federais é regido pela Lei 11.952, de 25 de junho de 2009, pelo Decreto 10.592, de 24 de dezembro de 2020 e pela Instrução Normativa n° 104, de 29 de janeiro de 2021.

Para que a regularização possa ocorrer é necessário que sejam cumpridos uma série de requisitos legais relativos ao requerente, à ocupação e a gleba pública federal onde incide a ocupação.

Só são afetadas à regularização fundiária, terras públicas federais não destinadas, ou seja, imóveis registrados em nome da União que ainda não possuem uso definido pelo poder público e ainda que não há interesse público e/ou social, manifestado no âmbito da Câmara Técnica de Destinação e Regularização Fundiária de Terras Públicas Federais Rurais.

<sup>1</sup> Mestre em Ciência Animal; Engenheiro Agrônomo; Instituto Nacional de Colonização e Reforma Agrária; alex.aragao@mba.incra.gov.br

<sup>2</sup> Doutor em Ecologia Aquática; Docente da Núcleo de Meio Ambiente da Universidade Federal do Pará; Universidade Federal do Pará; cnsgeo@yahoo.com.br

Muito se fala sobre o passivo de regularização fundiária existente nos estados da Amazônia Legal, tanto em quantitativo de área a ser regulariza, quanto em número de imóveis, por outro lado, poucos são os estudos que tratam desta temática.

O presente trabalho tem como objetivo, com base nos dados existentes do Sistema de Gestão Fundiária – SIGEF e utilização de técnicas de geoprocessamento, quantificar o total de glebas públicas federais não destinadas localizadas nos nove estados que compõe a Amazônia Legal, definir a porcentagem destas áreas que estão georreferenciadas, além de demostrar o perfil das ocupações, conforme conceituação expressa no Art. 4° da Lei 8.629, de 25 de fevereiro de 1993.

Ampliar o conhecimento da malha fundiária brasileira, especialmente na região da Amazônia Legal, sensível por sua importância e potencial ambiental, é relevante pois trata-se de ferramenta de auxílio para o planejamento e tomada de decisão referente à aplicação das políticas públicas, além de proporcionar a visão real da organização fundiária desta região, o que pode embasar estudos técnicos e científicos.

Informações sobre o quantitativo de glebas públicas federais não destinadas localizadas na Amazônia Legal são divergentes e de forma geral são divulgados em apresentações de órgãos oficiais, sem a demonstração de como os dados são obtidos. Estudos científicos sobre este assunto são escassos ou inexistentes, o que demonstra o caráter inovador e importância do presente estudo.

Nos próximos capítulos serão abordadas as principais técnicas de geoprocessamento utilizadas no presente estudo e os resultados alcançados.

### 2. REVISÃO DE LITERATURA

#### 2.1. Técnicas de Geoprocessamento

Segundo Bossle (2016), o geoprocessamento é área relativamente nova do conhecimento humano. Em razão de utilizar-se de equipamentos eletrônicos, principalmente computadores para atingir seu objetivo primordial, qual seja, o de realizar análises para permitir a tomada de decisões.

Conforme o autor supracitado, no senso comum diz-se que o geoprocessamento envolve um conjunto de técnicas que utiliza elementos de cartografia, sensoriamento remoto, GNSS (Global Navigation Satellite System) e programas computacionais de SIG (Sistemas de Informações Geográficas).

O geoprocessamento é considerado uma ciência multidisciplinar por ser aplicada nas mais diversas áreas do conhecimento. Fonseca et al. (2016), utilizaram técnicas de geoprocessamento na análise da pobreza e desenvolvimento humano na microrregião de diamantina/MG, Brasil, enquanto Alencar, Meira e Mendes (2018) aplicaram ferramentas de geoprocessamento no auxílio à proteção ambiental e Silva (2019) usou geoprocessamento no monitoramento da pesca industrial da piramutaba, brachyplatystoma vaillantii (Valenciennes, 1840) no estuário amazônico.

Em geoprocessamento os dados podem ser classificados em dois grandes grupos, os dados vetoriais que podem ser expressos em pontos, linhas e polígonos e os dados matriciais que são divididos em partes ou pixels de mesmo tamanho que formam as imagens.

Os softwares de SIG dispões de instrumentos para manejar dados espaciais como o objetivo de gerar informações geográficas à critério do interessado. Com esses programas é possível editar, alterar e transformar dados georreferenciados, além de possuir ferramentas para medir áreas, perímetros, distâncias, intersecções, combinar mapas, dentre outras.

Tratando-se de dados vetoriais, as ferramentas de geoprocessamento mais utilizadas são:

1) Borda: Esta ferramenta cria borda(s) em torno de feições com base em distâncias, ou em um campo de distância (SHERMAN et al., 2015)

2) Recortar: Ferramenta utilizada para realização de sobreposição de camadas de forma que a saída contém áreas que se cruzam a camada de corte (SHERMAN et al., 2015)

3) Diferença: Realiza sobreposição de camadas de forma que a saída contém áreas que não cruzam a camada de corte (SHERMAN et al., 2015)

4) Dissolver: esta ferramenta mescla feições com base no campo de entrada. Todas as feições com valores idênticos de entrada são combinadas para formar uma única feição (SHERMAN et al., 2015)

5) Interseção: Outra ferramenta muito usada. Ela intersecta a sobreposição de camadas de forma que a saída contém áreas onde ambas as camadas se cruzam (SHERMAN et al., 2015).

6) Diferença Simétrica: Ferramenta que permite a sobreposição de camadas de forma que a saída contém tanto as áreas que não se intersectam da entrada e das camadas de diferença (SHERMAN et al., 2015).

7) União: Sobreposição de camadas de forma que a saída contém a interseção e nãointerseção de áreas (SHERMAN et al., 2015).

#### 2.2. Terras Públicas

De acordo com Cunha Júnior (2015), as terras públicas se dividem em terras devolutas, que são aquelas não determinadas pelo poder público, e as terras públicas em sentido restrito, que são as terras já determinadas, arrecadas e registradas em nome do poder público

Leite (2004), entende que as terras públicas são as determinadas, ou seja, as que foram apropriadas efetiva e formalmente pelo poder público, passando a integrar seu patrimônio imobiliário e as terras que podem ser identificadas e separadas do domínio particular por ação discriminatória, em outros termos, terras públicas federais não determinadas.

No mesmo sentido, as terras já determinadas, arrecadas e registradas em nome do poder público podem ser divididas em destinadas e não destinadas. Azevedo-Ramos et. al. (2020) afirma que áreas públicas não destinadas são aquelas aguardam designação pelos governos federal e estadual para alguma categoria de posse, como por exemplo, unidades de conservação, assentamentos rurais, áreas militares, terras indígenas, entre outras.

Art. 4º da Lei 11.952/2009, define que não serão passíveis de regularização fundiária, nos termos da referida Lei, as ocupações que recaiam sobre áreas: I - reservadas à administração militar federal e a outras finalidades de utilidade pública ou de interesse social a cargo da União; II - tradicionalmente ocupadas por população indígena; III - de florestas públicas, nos termos da Lei no 11.284, de 2 de março de 2006, de unidades de conservação ou que sejam objeto de processo administrativo voltado à criação de unidades de conservação, conforme regulamento; ou IV - que contenham acessões ou benfeitorias federais. Neste contexto, o Art. 4º a Lei 11.952/2009, demonstra que não é possível a realização de regularização em fundiária em terras públicas destinadas.

Por outro lado, o Art. 3° da mesma Lei, com exceção do Inciso V, define que regularização fundiária deve ocorrer em terras públicas não destinadas, quando afirma que são passíveis de regularização fundiária nos termos desta Lei as ocupações incidentes em terras: I - discriminadas, arrecadadas e registradas em nome da União com base no art. 1o do Decreto-Lei no 1.164, de 1o de abril de 1971; II - abrangidas pelas exceções dispostas no parágrafo único do art. 1o do Decreto-Lei no 2.375, de 24 de novembro de 1987; III - remanescentes de núcleos de colonização ou de projetos de reforma agrária que tiverem perdido a vocação agrícola e se destinem à utilização urbana; IV - devolutas localizadas em faixa de fronteira; ou V - registradas em nome do Instituto Nacional de Colonização e Reforma Agrária - Incra, ou por ele administradas.

### 3. PROCEDIMENTOS METODOLÓGICOS

O estudo teve enfoque na região da Amazônia Legal, composta pelos estados de Rondônia, Acre, Amazonas, Roraima, Pará, Amapá, Mato Grosso, Tocantins, além de parte do estado do Maranhão (Figura 01)

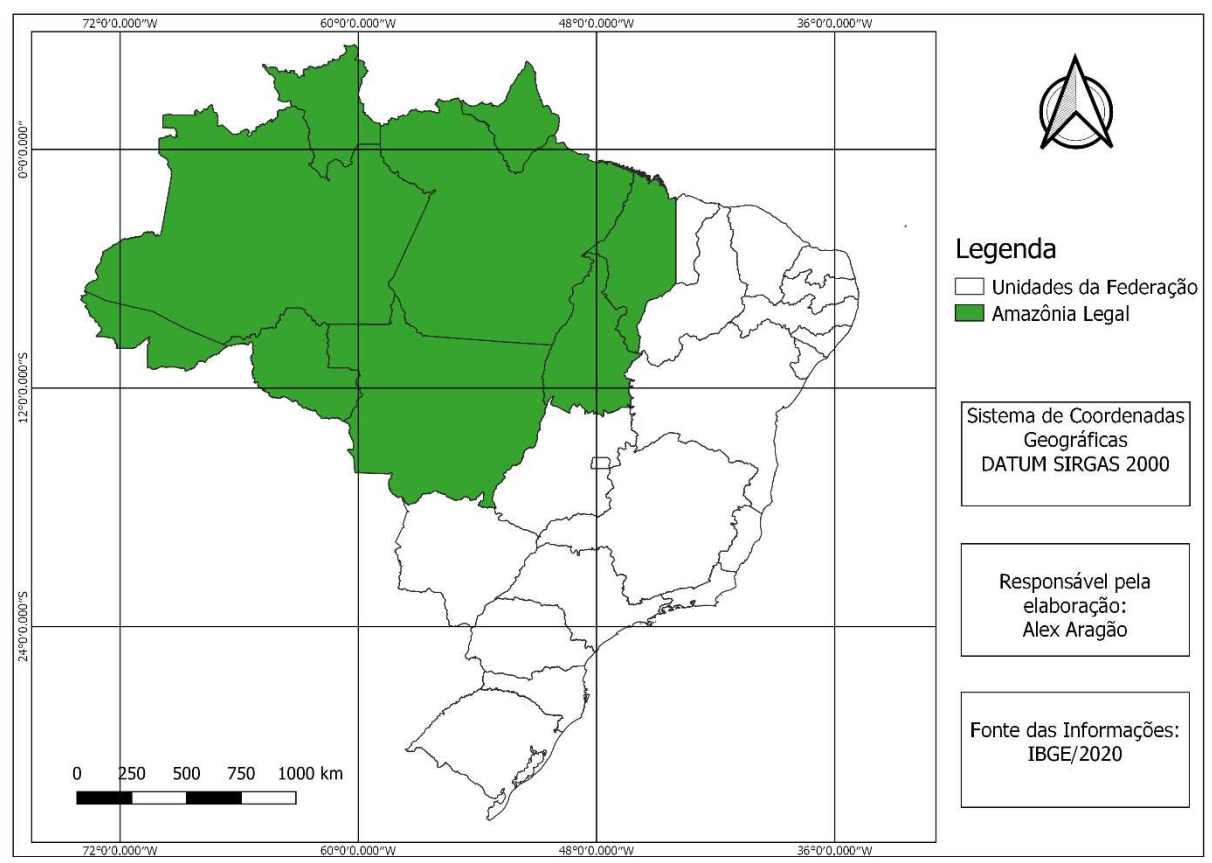

Figura 1. Mapa de localização da Amazônia Legal.

Para definição do quantitativo de Glebas Públicas Federais não destinadas existentes na Amazônia Legal foram utilizados arquivos shapefile de Glebas Públicas Federais, áreas públicas destinadas (Territórios Quilombolas, Unidades de Conservação, Terras Indígenas) e Imóveis Particulares Certificados. Para manipulação destes dados foi empregado o software livre QGis, versão 3.10.

Primeiramente inseriu-se no software o arquivo shapefile de Glebas Públicas Federais que é composto pelo perímetro das glebas arrecadas e registradas em nome do Instituto Nacional de Colonização e Reforma Agrária ou da União.Em seguida corrigiu-se a geometria de todas as camadas utilizadas e ato contínuo extraiu-se, por meio da ferramenta de geoprocessamento diferença, as áreas públicas destinadas e áreas particulares certificadas, obtendo-se o total de Glebas Públicas Federais não destinadas.

| Categoria de destinação                       | Base de dados utilizada |
|-----------------------------------------------|-------------------------|
| Terra indígena                                | <b>FUNAI, 2020</b>      |
| Unidade de Conservação                        | MMA, 2020               |
| Imóveis em<br>regularização<br>processo<br>de | (Lei                    |
| 11.952/2009)                                  | SIGEF/INCRA 2020        |
| Imóveis Certificados                          | <b>INCRA, 2020</b>      |
| Territórios Quilombolas                       | <b>INCRA, 2020</b>      |
| Massas D'água                                 | ANA, 2019               |

Tabela 1. Fontes de dados utilizadas no presente trabalho.

O quantitativo de áreas em hectares foi calculado utilizando-se a ferramenta calculadora de campo do software livre Qgis versão 3.10.

Para se obter o total de área em hectares de ocupações georreferenciadas, seja por contrato público ou por iniciativa particular, incidentes em glebas públicas federais não destinadas, somou-se as áreas dos imóveis de natureza particular constantes no arquivo shapefile "geo\_parcela", que trata das ocupações georreferenciadas por meio de contratos públicos, e as extensões dos imóveis constantes no arquivo shapefile "geo\_particulares", que como o próprio nome sugere, trata de ocupações georreferenciadas por iniciativa de particulares. A partir da soma dessas áreas calculou-se o percentual de glebas não destinadas com georreferenciamento e sem georreferenciamento.

Por fim, classificou-se os imóveis georreferenciados incidentes em glebas públicas federais não destinadas, em pequenos, médios e grandes, conforme conceituação expressa no Art. 4° da Lei 8.629, de 25 de fevereiro de 1993.

#### 4. RESULTADOS ALCANÇADOS

O total de glebas públicas federais incidentes na Amazônia Legal arrecadas e registradas em nome do Incra ou da União, estão representadas na Figura 2.

Conforme Tabela 2, estas áreas alcançam um total de 129.559.773 (cento e vinte nove milhões, quinhentos e cinquenta e nove mil e setecentos e setenta e três) hectares, contudo, sua maior parte, 65,84%, já se encontra destinada, seja para uso público, como por exemplo Terras Indígenas (9,75%), Unidades de Conservação (26,30%), Assentamentos de Reforma Agrária (15,45%) e Territórios Quilombolas (0,18%), seja para uso particular (13,01%), caso dos imóveis regularmente destacados do patrimônio público para o privado por meio de ações estatais de regularização fundiária.

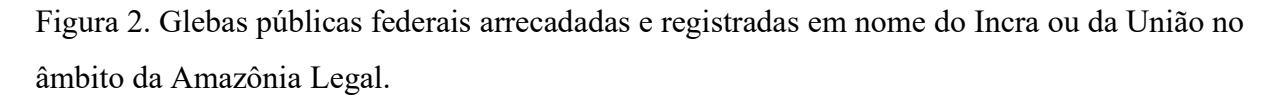

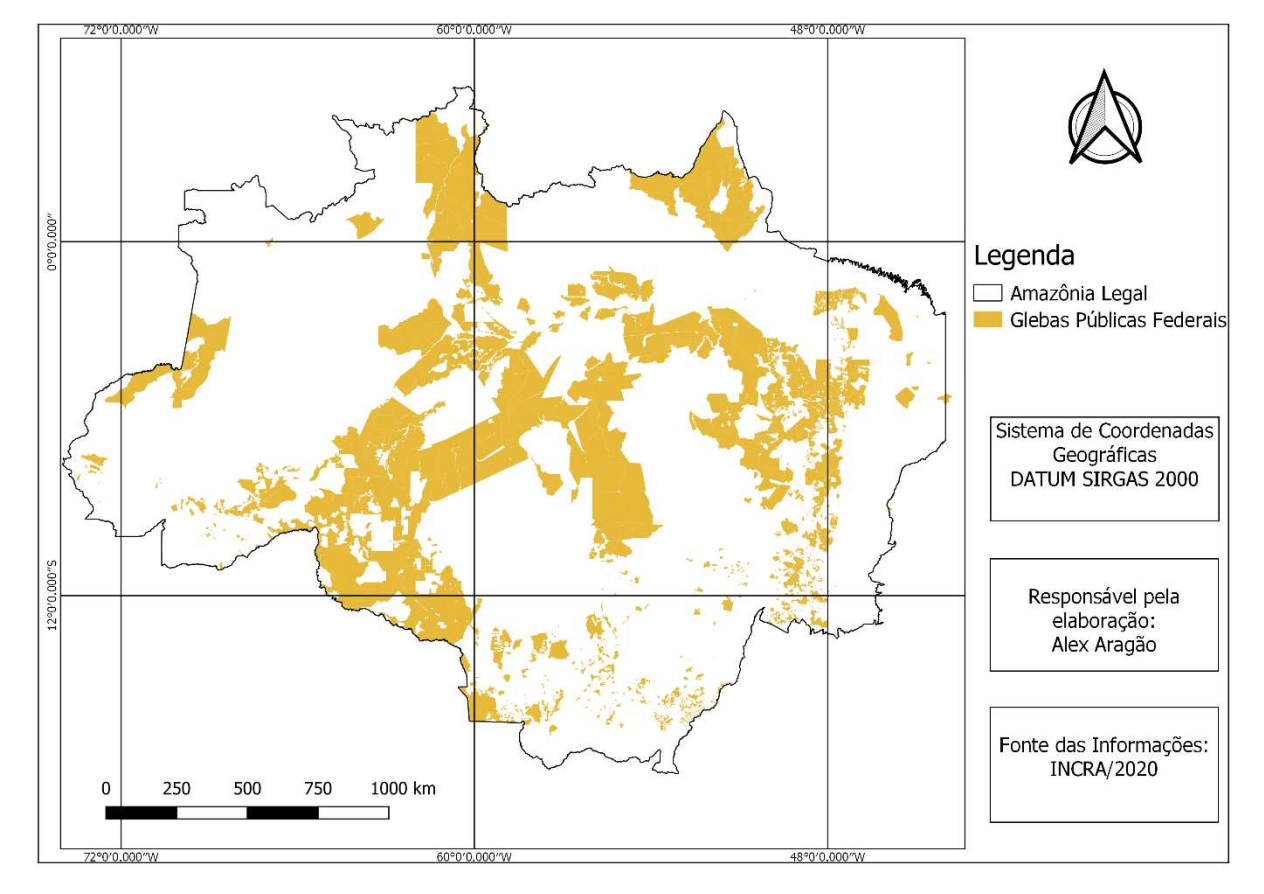

Tabela 2. Área (ha) de Terras Indígenas, Unidades de Conservação, Assentamentos de Reforma Agrária, Territórios Quilombolas e imóveis certificados, incidentes em terras públicas federais no âmbito da Amazônia Legal

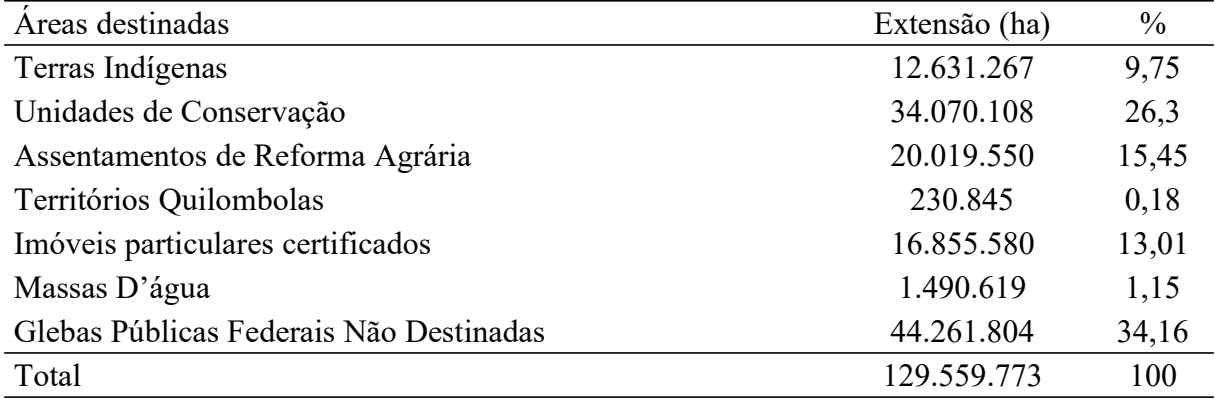

A Figura 3 ilustra a incidência das supracitadas áreas destinadas nas glebas públicas federais. É importante destacar, que tanto a Tabela 2, quanto a Figura 3 demostram as áreas destinadas incidentes em glebas públicas federais no âmbito da Amazônia Legal, dado divergente dos totais de Terras Indígenas, Unidades de Conservação, Assentamentos de Reforma Agrária e Territórios Quilombolas, existentes na referida região. Isto ocorre porque nem toda destinação de terras realizada pelo estado é a partir de terras públicas.

Figura 3. Imóveis particulares, Territórios Quilombolas, Terras Indígenas, Massas D'água, Unidades de Conservação e Assentamentos de Reforma Agrária incidentes em terras públicas federais no âmbito da Amazônia Legal

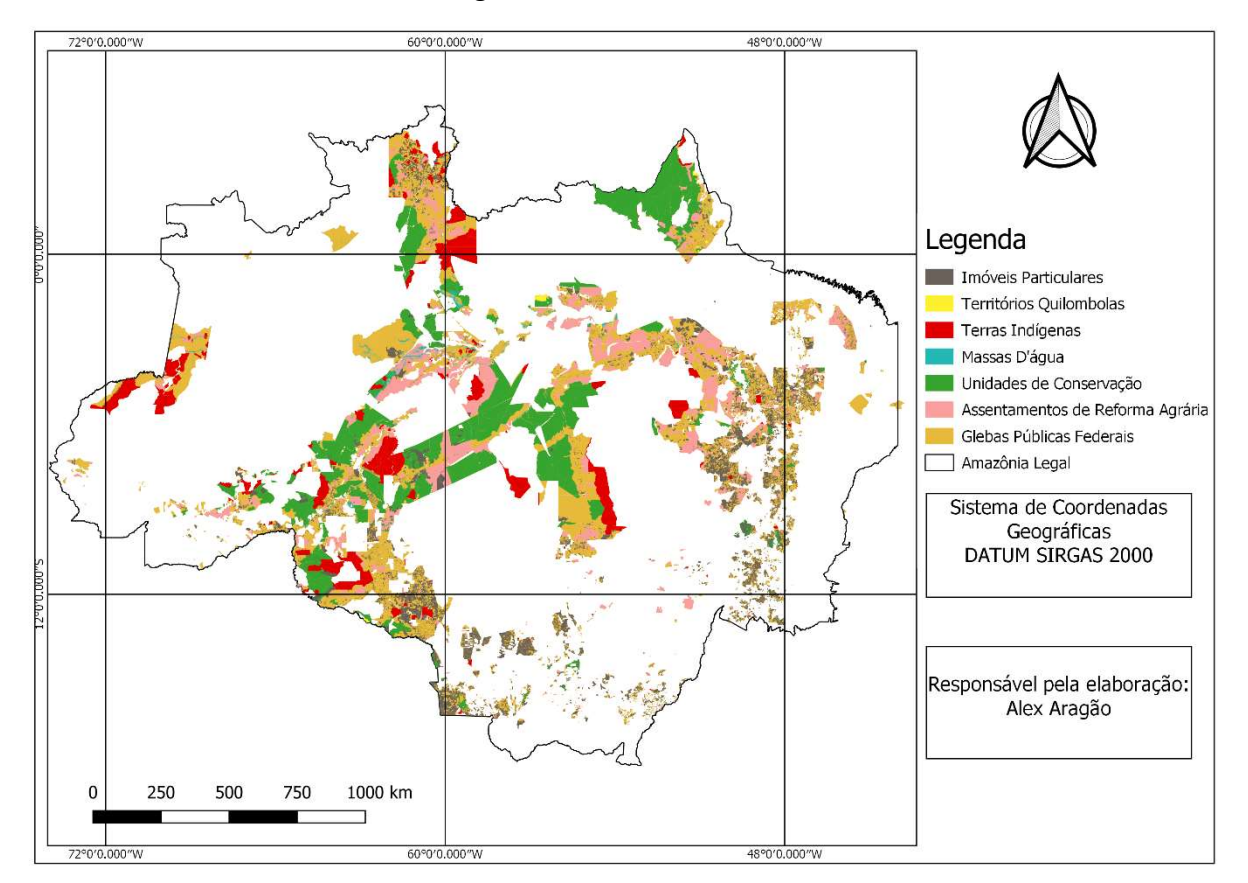

Conforme Incra (2021), por exemplo, a forma mais utilizada para a obtenção de terras para a reforma agrária é a desapropriação, caso em que imóveis particulares são comprados e incorporados ao Programa Nacional de Reforma Agrária - PNRA.

A princípio pode-se parecer um contrassenso, comprar imóveis particulares para incorporar ao PNRA, quando existem terras públicas que poderiam ser utilizadas para esta finalidade. Porém, quando se entende que os imóveis com melhor localização, infraestrutura de escoamento, potencial produtivo e benfeitorias implementadas são os particulares, é possível compreender porque a desapropriação é o procedimento mais utilizado, uma vez que geralmente, as terras públicas não reúnem as características necessárias para ser incorporadas à reforma agrária, podendo-se ponderar inclusive, que estas áreas só passam a ser interessantes após sua ocupação e beneficiamento.

 Ainda referente à Tabela 2, é possível observar que 34,16% das glebas públicas federais localizadas na Amazônia Legal, totalizando 44.261.804 (quarenta e quatro milhões, duzentos e sessenta e um mil e oitocentos e quatro) hectares, ainda não possuem uso definido pelo poder público, ou seja, ainda não foram destinadas. Este dado encontra-se ilustrado na Figura 4.

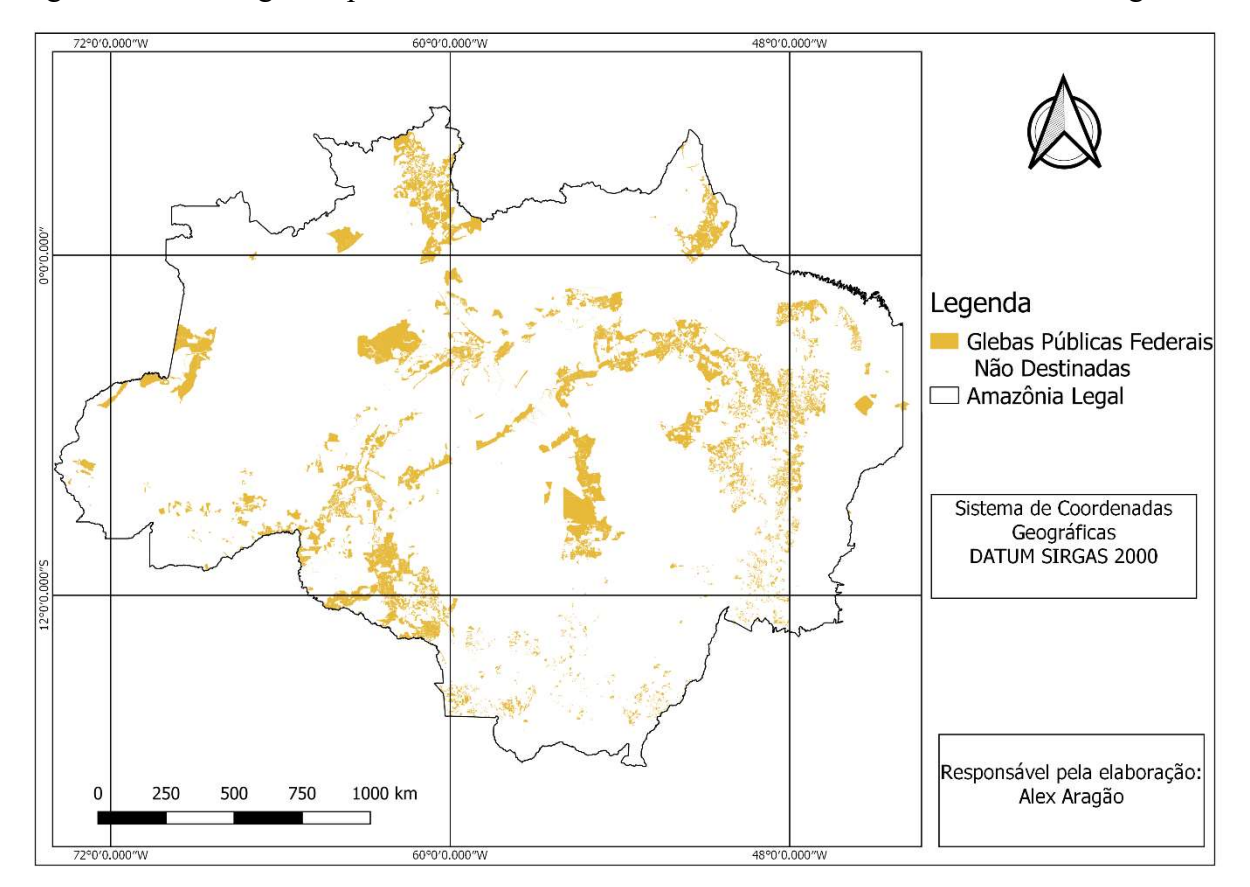

Figura 4. Total de glebas públicas federais não destinadas localizadas na Amazônia Legal.

Ressalta-se que nem todas a glebas públicas federais não destinadas são consideradas aptas a regularização fundiária, uma vez que a consulta à Câmara Técnica de Destinação e Regularização Fundiária de Terras Públicas Federais Rurais é requisito. Desse modo, pode ocorrer destas áreas apesar de ainda não terem sido destinadas, estarem em processo de destinação e com interesse manifestado na referida Câmara Técnica.

Criada por meio do Art.11 do Decreto 10.592, de 24 de dezembro de 2020, a Câmara Técnica tem como objetivo atuar, de maneira articulada, na gestão do patrimônio público e convergir ações de destinação e promoção de políticas públicas.

Composta pelos principais órgãos fundiários brasileiros, como por exemplo, Incra, Fundação Nacional do Índio e Ministério do Meio Ambiente, a consulta a Câmara Técnica é requisito para que as glebas públicas federais sejam consideradas aptas à regularização fundiária nos termos da Lei 11.952/2009, o que garante que o interesse público prevaleça sobre o privado.

Tabela 3. Quantitativo de área de imóveis incidentes em glebas públicas federais não destinadas, localizadas na Amazônia Legal, inseridas no Sigef

| Natureza do Georreferenciamento                             | Area (ha)  | $\frac{0}{0}$ |
|-------------------------------------------------------------|------------|---------------|
| Imóveis georreferenciados por contrato público              | 8.441.680  | 19,07         |
| Imóveis georreferenciados por iniciativa particular         | 5.688.410  | 12,85         |
| Glebas não destinadas sem incidência de georreferenciamento | 30.131.714 | 68,08         |
| Total                                                       | 44.261.804 | 100           |

Os números expostos na Tabela 3 demostram que apenas 31,92% da área de glebas públicas federais não destinadas no âmbito da Amazônia Legal possuem georreferenciamento inserido no Sistema de Gestão Fundiária - Sigef e consequentemente 68,08 % desse total não incide imóveis georreferenciados.

Este fato não assegura a inexistência de ocupações e explorações nestas áreas, mas sim que estes detentores não georreferenciaram seus imóveis, ou se caso georreferenciaram, esses dados não foram inseridos no Sigef.

Conforme Decreto 10.592/2020, o procedimento para regularização fundiária de ocupações incidentes em terras públicas federais será instruído por meio de processo administrativo de habilitação dos imóveis, sendo responsabilidade do requerente de regularização fundiária apresentar documentação de identificação do imóvel, que deverá constar a área, a localização e a dimensão, por meio de planta e memorial descritivo com Anotação de Responsabilidade Técnica - ART, coordenadas dos vértices referenciadas ao Sistema Geodésico Brasileiro e submetidas ao Sistema de Gestão Fundiária do Incra – Sigef.

Neste sentido, é possível inferir que se a ocupação não está georreferenciada e submetida no Sigef é porque não há requerimento de regularização para aquele imóvel. Diversos são os fatores que podem desmotivar um detentor a requerer a regularização fundiária da sua ocupação, no entanto dentre eles é possível destacar a desconfiança junto aos Programas Nacionais de Regularização Fundiária Rural que historicamente apresentaram baixos resultados e uma priorização do pequeno produtor rural em detrimento do médio e do grande.

À exemplo do Programa Terra Legal que conforme Acórdão 517/2020 do Tribunal de Contas da União, emitiu desde a sua criação no ano de 2009 até 31/12/2017, 28.331 títulos em uma área de 2.057.119 (dois milhões, cinquenta e sete mil, cento e dezenove) hectares, o que resulta em aproximadamente 3.148 títulos emitidos por ano e um tamanho médio do imóvel titulado de 72 hectares. Resultado muito abaixo da meta inicialmente proposta de emitir 152 mil títulos rurais (MDA, 2014)

Tabela 4. Quantitativo e percentual de imóveis, georreferenciados por contrato público ou iniciativa particular, incidentes em glebas públicas federais não destinadas, localizadas na Amazônia Legal, inseridas no Sigef.

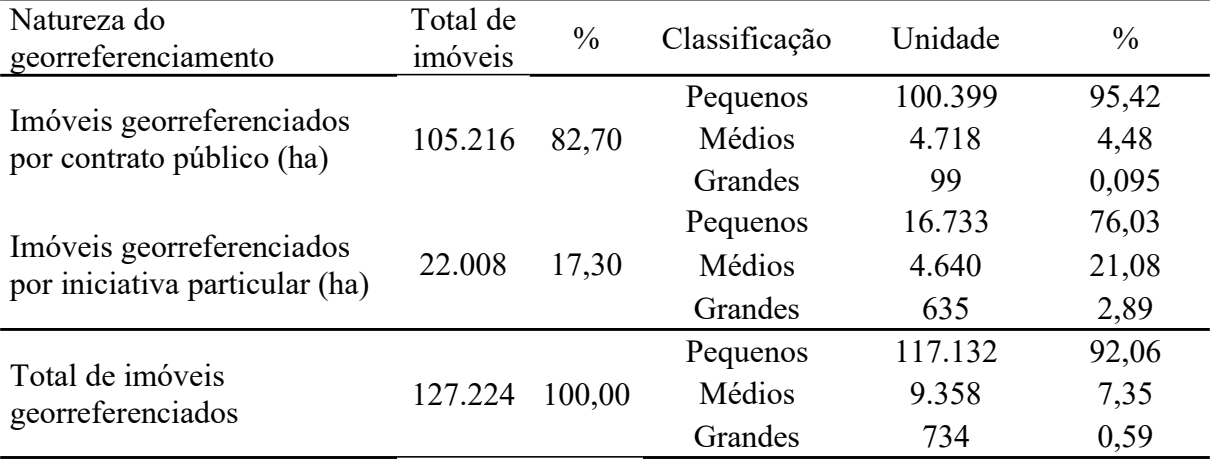

Conforme Art. 4°, Lei 8.629 de 1993, pequena propriedade é o imóvel rural de área compreendida entre 1 (um) e 4 (quatro) módulos fiscais, enquanto a média propriedade compreende imóveis com área superior a 4 (quatro) e até 15 (quinze) módulos fiscais.

Da análise da Tabela 4, observa-se que dos imóveis georreferenciados incidentes em glebas públicas federais não destinadas quem constam na base de dados do Sigef, 82,70% foram realizados por meio de contratos público, enquanto 17,30% destes imóveis foram georreferenciados por iniciativa particular.

É possível notar também, que do total de imóveis inseridos na base de dados do Sigef e incidentes em glebas públicas federais não destinadas, 92,06% são pequenos, 7,35% são médios e apenas 0,59% são grandes imóveis rurais.

É esperado que a maioria dos imóveis rurais localizados na Amazônia Legal, sobretudo em glebas públicas federais não destinadas, sejam pequenos, contudo, sabe-se também que os contratos públicos de georreferenciamento, com base no Art. 176, §3º da Lei 6.015, de 31 de dezembro de 1973, priorizavam os pequenos imóveis rurais. Este fato fica evidenciado quando comparamos o percentual de médios e grandes imóveis georreferenciados por contratos públicos com as mesmas categorias de imóveis georreferenciados pela iniciativa particular, nesse caso o percentual passa de o 4,58% para 23,97%, respectivamente.

Importa destacar que o conhecimento referente ao tamanho das ocupações passíveis de regularização fundiária com base na Lei 11.952/2009 é de grande importância, uma vez que que impacta diretamente sua operacionalização à medida que conforme Art. 13 da Lei supracitada, a vistoria prévia só é dispensada para ocupações com área abaixo de quatro módulos fiscais.

### 5. CONSIDERAÇÕES FINAIS

A regularização fundiária de ocupações incidentes em terras públicas federais é um desafio para o estado brasileiro, sobretudo na Amazônia Legal, região que sofre grande pressão internacional devido seu alto potencial produtivo, riquezas minerais e biodiversidade.

O Brasil vive um momento em que a regularização fundiária tornou-se prioridade e diversas mudanças legislativas nesta temática tem sido proposta com o objetivo de desburocratizar e dar agilidade a este procedimento.

Nesse contexto, o presente estudo é relevante para ampliar o conhecimento da malha fundiária, fornecendo subsídios técnicos para eventuais propostas de mudanças legislativas que estejam atentas a sua exequibilidade.

Além do exposto, o presente trabalho demonstra com eficiência o tamanho do desafio da regularização fundiária em terras públicas federais localizadas na Amazônia Legal, a medida que define o quantitativo de glebas públicas federais não destinadas presente nessa região, totalizando 44.261.804 (quarenta e quatro milhões, duzentos e sessenta e um mil e oitocentos e quatro) hectares, e ainda sinaliza o perfil das ocupações existentes.

### 7. REFERÊNCIAS BIBLIOGRÁFICAS

ALENCAR, Vanessa Barbosa de; MEIRA, Suedio Alves; MENDES, Lucia Maria Silveira. ÁREAS DE PRESERVAÇÃO PERMANENTE NO CAMPUS DO ITAPERI E SEU ENTORNO (FORTALEZA, CEARÁ): o uso de técnicas de geoprocessamento no auxílio à proteção ambiental. Planeta Amazônia: Revista Internacional de Direito Ambiental e Políticas Públicas, Macapá, n. 9, p. 45, 7 maio 2018. Universidade Federal do Amapa. http://dx.doi.org/10.18468/planetaamazonia.2017n9.p45-59. Disponível em: https://periodicos.unifap.br/index.php/planeta/article/view/4001. Acesso em: 17 nov. 2020.

ANA. Agência Nacional de Águas, 2019. Massas D'água. Disponível em: https://metadados.snirh.gov.br/geonetwork/srv/por/catalog.search#/metadata/7d054e5a-8cc9- 403c-9f1a-085fd933610c. Acesso em: 15 out. 2020.

AZEVEDO-RAMOS, Claudia; MOUTINHO, Paulo; ARRUDA, Vera Laísa da S.; STABILE, Marcelo C.C.; ALENCAR, Ane; CASTRO, Isabel; RIBEIRO, João Paulo. Lawless land in no man's land: the undesignated public forests in the brazilian amazon. Land Use Policy, [S.L.], v. 99, p. 104863, dez. 2020. Elsevier BV. http://dx.doi.org/10.1016/j.landusepol.2020.104863. Disponível em: Lawless land in no man's land: The undesignated public forests in the Brazilian Amazon - ScienceDirect. Acesso em: 17 nov. 2020.

BOSSLE, Renato Cabral. Conceitos fundamentais de geoprocessamento. In: BOSSLE, Renato Cabral. QGIS do ABC ao XYZ. São José dos Pinhais: Íthala, 2016. p. 1-27.

BRASIL. Decreto n° 10.592, de 24 de dezembro de 2020. Disponível em http://www.planalto.gov.br/ccivil\_03/\_ato2019-2022/2020/decreto/D10592.htm

BRASIL. Instrução Normativa n° 104, de 21 de janeiro de 2021. Disponível em https://www.in.gov.br/en/web/dou/-/instrucao-normativa-n-104-de-29-de-janeiro-de-2021- 301790223

BRASIL. Lei n° 11.952, de 25 de junho de 2009. Disponível em http://www.planalto.gov.br/ccivil\_03/\_Ato2007-2010/2009/Lei/L11952.htm

BRASIL. Lei n° 6.015, de 31 de dezembro de 1973. Disponível em: http://www.planalto.gov.br/ccivil\_03/leis/l6015compilada.htm

BRASIL. Lei n° 8.629, de 25 de fevereiro de 1993. Disponível em: http://www.planalto.gov.br/ccivil\_03/leis/l8629.htm

BRASIL. Tribunal de Contas da União. Acórdão n° 727/2020. Plenário. Relatora: Ministra Ana Arraes. Sessão de 1/4/2020. Disponível em: https://pesquisa.apps.tcu.gov.br/#/documento/acordao-completo/727%252F2020/%2520/ DTRELEVANCIA%2520desc%252C%2520NUMACORDAOINT%2520desc/0/%2520

FONSECA, Samuel Ferreira da; MENDONÇA, Gustavo Lino; HERMANO, Vivian Mendes; SILVA, Alexandre Chritófaro. Análise da Pobreza e Desenvolvimento Humano na Microrregião de Diamantina/MG, Brasil, Usando Técnicas De Geoprocessamento. Revista Geografia Acadêmica, Boa Vista, v. 10, n. 2, p. 164-179, fev. 2016. Disponível em: https://revista.ufrr.br/rga/article/view/4043. Acesso em: 17 nov. 2020.

FUNAI - Fundação Nacional do Índio, 2020. Terras indígenas do Brasil. Disponível em: http://www.funai.gov.br. Acesso em: 15 out. 2020.

LEITE, José Luís Marasco C. A Apropriação das Terras Brasileiras. Anotações Preliminares, Rev. Esc. Direito, Pelotas, Vol. 5 n.1. 7-22, 2004.

MDA. Ministério do Desenvolvimento Agrário. 2014. Relatório de Desempenho 2009/2014. Plano de Metas 2014/2019. Brasília-DF: MDA.

MMA - Ministério do Meio Ambiente, 2020. Unidades de Conservação. Disponível em: http://mapas.mma.gov.br/i3geo/datadownload.htm. Acesso em: 15 out. 2020

Sherman, G.E.; Sutton, T.; Blazek, R.; Holl, S.; Dassau, O.; Morely, B.; Mitchell, T.; Luthman, L. Quantum GIS User Guide - Version 2.8 "Wien". 2015. Disponível em: < https://docs.qgis.org/2.8/pdf/pt\_BR/QGIS-2.8-UserGuide-pt\_BR.pdf>. Acessado em: 17 nov. 2020.

SIGEF - Sistema de Gestão Fundiária, 2020. INCRA- Instituto Nacional de Colonização e Reforma Agrária. Disponível em: acervofundiario.incra.gov.br/acervo/acv.php. Acesso em: 15 out. 2020

SILVA, Joelen Cruz da. Monitoramento da pesca industrial da piramutaba, Brachyplatystoma vaillantii (valenciennes, 1840) no estuário amazônico utilizando o geoprocessamento. 2019. 38 f. TCC (Graduação) - Curso de Engenharia de Pesca, Universidade Federal Rural da Amazônia, Belém, 2019. Disponível em: http://bdta.ufra.edu.br/jspui/bitstream/123456789/655/1/Monitoramento%20da%20pesca %20industrial%20da%20piramutaba%2Cbrachyplatystoma%20vaillantii %28%20Valenciennes%2C%201840%29%20no%20estu%C3%A1rio%20amaz %C3%B4nico%20utilizando%20geoprocessamento.pdf. Acesso em: 17 nov. 2020.

INCRA Instituto Nacional de Colonização e Reforma Agrária. Obtenção de Terras. 2020. Disponível em: https://antigo.incra.gov.br/pt/obtencao-de-terras.html#:~:text=A %20obten%C3%A7%C3%A3o%20de%20terras%20para,s%C3%A3o%20incorporados %20%C3%A0%20reforma%20agr%C3%A1ria.. Acesso em: 17 nov. 2020.